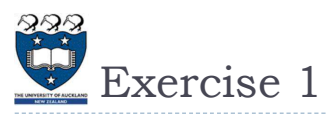

What is the output of the following program?

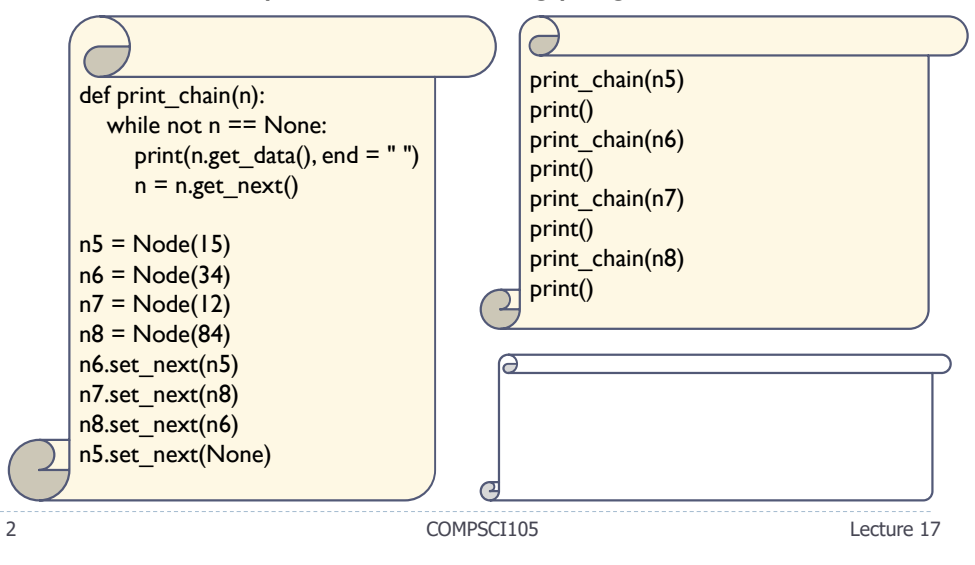

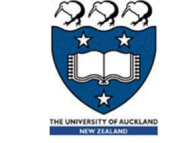

## COMPSCI 105 S1 2017 Principles of Computer Science

17 Linked List(1)

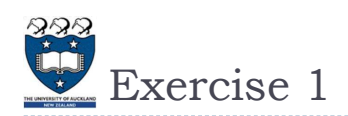

## What is the output of the following program?

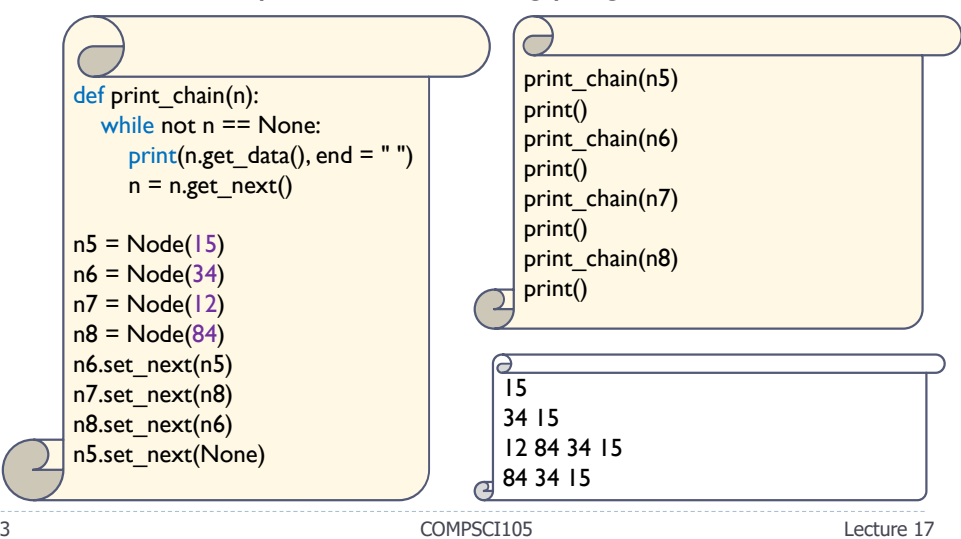

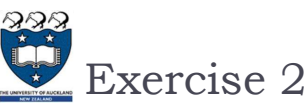

## What is the output of the following program?

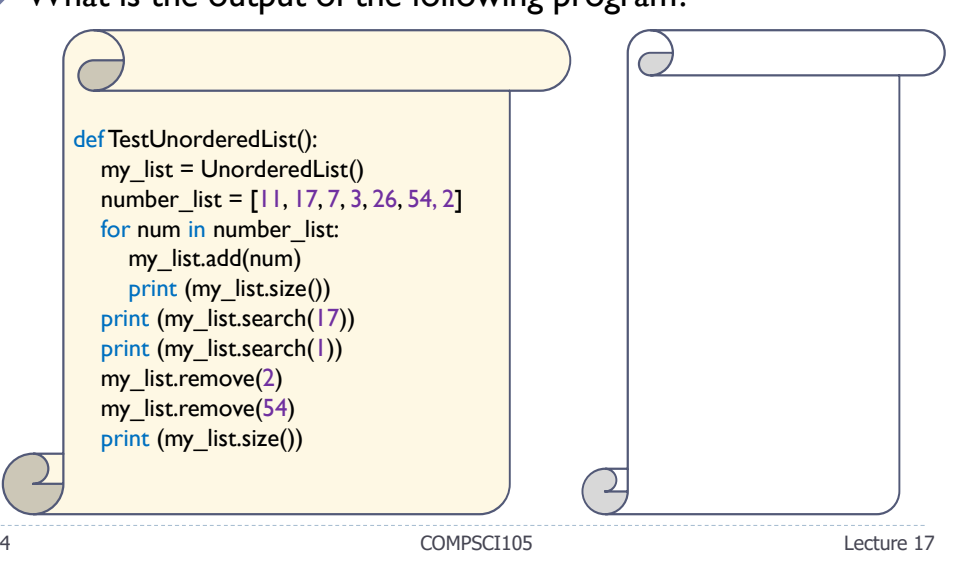

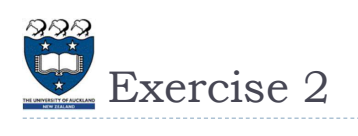

## What is the output of the following program?  $\overrightarrow{C}$ def TestUnorderedList():  $my_list = UnorderedList()$  $number_$ **list = [11, 17, 7, 3, 26, 54, 2]** for num in number list: 7 my list.add(num) True print (my\_list.size()) False print (my\_list.search(17)) 5print (my\_list.search(1)) my\_list.remove(2) my\_list.remove(54) print (my\_list.size())  $\mathbf{r}$ 5 COMPSCI105 Lecture 17